BCC 201 - Introdução à Programação I Procedimentos e Funções Exercícios

> Guillermo Cámara-Chávez **UFOP**

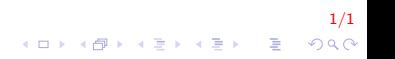

## Exercícios em Aula I

- 1. Crie uma função chamada Compara que receba dois valores reais como parâmetro e retorne 1 se os números são iguais ou 0 se os números são diferentes.
- 2. Fazer um aplicativo que produza a saída a seguir, usando o procedimento linha para produzir a linha de caracteres desejada

 $QQ$ 

\*\*\*\*\*\*\*\*\*\*\*\*\*\* Anita Lopes

Guto Garcia ,,,,,,,,,,,,,,,,,,,,,,,,,,,,,,,

## Exercícios propostos I

1. Fazer a função que lê cinco valores inteiros e positivos. Calcular a média harmônica. Para calcular a média temos a seguinte fórmula:

harmonica = 
$$
\frac{5}{\frac{1}{a} + \frac{1}{b} + \frac{1}{c} + \frac{1}{d} + \frac{1}{e}}
$$

2. Escreva um procedimento ou função em linguagem C que recebe como parâmetros dois valores  $A \in B$  calcula o valor de  $\mathcal{A}^{\mathcal{B}}$ . Seu procedimento ou função deve se chamar pot. Não utilize a funcao pow().

.<br>9) 2010 - 로그에 서로 제작하는 세대 제작

## **FIM**

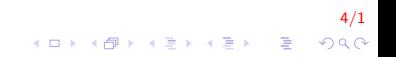